# **cupom 1xbet**

- 1. cupom 1xbet
- 2. cupom 1xbet :7games baixar um aplicativo para
- 3. cupom 1xbet :ranking casa de apostas

### **cupom 1xbet**

Resumo:

**cupom 1xbet : Seu destino de apostas está em mka.arq.br! Inscreva-se agora para desbloquear recompensas incríveis e entretenimento sem fim!**  contente:

### **cupom 1xbet**

Olá, tudo bem? Eu estava procurandoformas de melhorar minhas chances nas apostas esportivas e descobri sobre a **atualizaçãoda versão1xbet**. Essa atualização é incrível e traz novas funcionalidades que podem ajudar no seu jogo.

Isso aconteceu em cupom 1xbet março de 2024, e decidi compartilhar com vocês o que aconteceu e o que isso significa para nossas apostas.

#### **cupom 1xbet**

Foi lançada a nova versão da aplicação móvel 1xbet para sistemas iOS e Android. Essa versão permite que os usuários possam fazer suas apostas e jogar no 1xGames sem a necessidade de acessar o site da casa de apostas, facilitando e acelerando o processo.

#### **Como isso afetou meu jogo**

Após ter feito a atualização, percebi que o aplicativo ficou mais rápido e confiável, minimizando as travas que costumavam acontecer no site antigo. Isso me proporcionou uma experiência melhor ao realizar minhas apostas, melhorando minhas chances de ganhar.

#### **O que devo fazer agora**

Se você ainda não fez a atualização, deve ir em cupom 1xbet seu dispositivo móvel e fazer o download na loja de aplicativos, seja no Google Play ou App Store.

Lembre-se de checar se o site é seguro antes de fazer o download e instalação do aplicativo, para garantir a proteção de suas informações pessoais.

#### **Restações**

Se você quiser fazer apostas em cupom 1xbet jogos ao vivo como o Telegram, é necessário estar ciente de que as apostas são pesadas e podem resultar em cupom 1xbet ganhos ou perdas significativos.

Caso feche uma aposta e ela perder, você receberá um bônus equivalente à cupom 1xbet aposta anterior, o que pode ajudar a minimizar suas perdas.

#### **Perguntas frequentes**

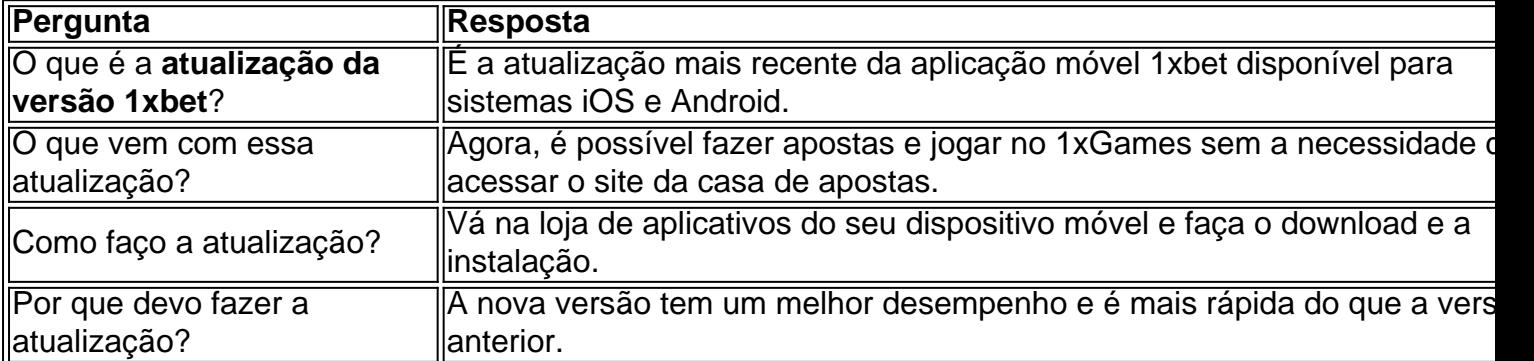

O depsito mnimo para comear a apostar de 1.

Para ganhar o bnus de boas-vindas da 1xBet, basta fazer o cadastro no site e escolher uma das opes disponveis: Apostas esportivas ou cassino online. Depois disso, voc vai precisar fazer o seu primeiro cadastro e seguir os requerimentos para poder sacar o valor obtido em cupom 1xbet premiaes.

23 de nov. de 2024

Com o objetivo de liberar o saque do bnus e ganhos posteriores, o jogador dever cumprir os requisitos de aposta (rollover) do cdigo promocional 1xbet; Portanto, preciso apostar cinco vezes (5x) o valor do bnus em cupom 1xbet apostas mltiplas. Cada aposta precisa ter no mnimo trs (3) eventos.

# **cupom 1xbet :7games baixar um aplicativo para**

1xbet é uma plataforma de apostas online que oferece um ampla variedadede esportes e mercados para probabilidade. Abaixo, você encontrará Uma breve orientação sobre como jogar em cupom 1xbet 2Xbe:

1. \*\*Cadastre-se em cupom 1xbet 1xbet:\* Visite o site oficial do 2XBE e aclique sobre "Registrar se" para criar uma nova conta. Forneça suas informações pessoais, siga as instruções fornecidas como completar este processo de registro!

2. \*\*Faça depósito:\* Após a criação de cupom 1xbet conta, é necessário depositar fundos para começar à apostas. 1xbet oferece vários métodosde pagamento - como cartões e crédito em cupom 1xbet E-walletm ou criptomoedas! Escolha o método que melhor lhe convier da siga as instruções fornecidaS par completar uma transação".

3. \*\*Navegue pelas opções de apostas:\* 1xbet oferece uma grande variedadede esportes e eventos em cupom 1xbet que é possível arriscar. Navese pela plataforma até encontrar a partida ou evento desejado!

4. \*\*Faça suas apostas:\* Depois de escolher o evento em cupom 1xbet que deseja arriscar, basta cclicar no resultado desejado e escolha um valor da jogada! Confira cupom 1xbet caca E aspere pelo final do encontro;

% legitimate, and a Few bad reviews can add to this feeling. However, 1xBet is a tablished site that serves hundreds of thousands and customers every year. The company s registered in Cyprus and licensed in

double-chance betting.... 2 Analyze Team

3 Consider Motivation..... 4 Consididation of 1xbet:... 4 Study Head-to-Head

# **cupom 1xbet :ranking casa de apostas**

Um grande aumento nos incidentes antijudaicos após o ataque do Hamas a Israel cupom 1xbet outubro e os ataques subsequentes de Gaza.

Author: mka.arq.br Subject: cupom 1xbet Keywords: cupom 1xbet Update: 2024/8/8 7:28:47